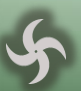

## **Wildfire 5 Quick Routing Procedure**

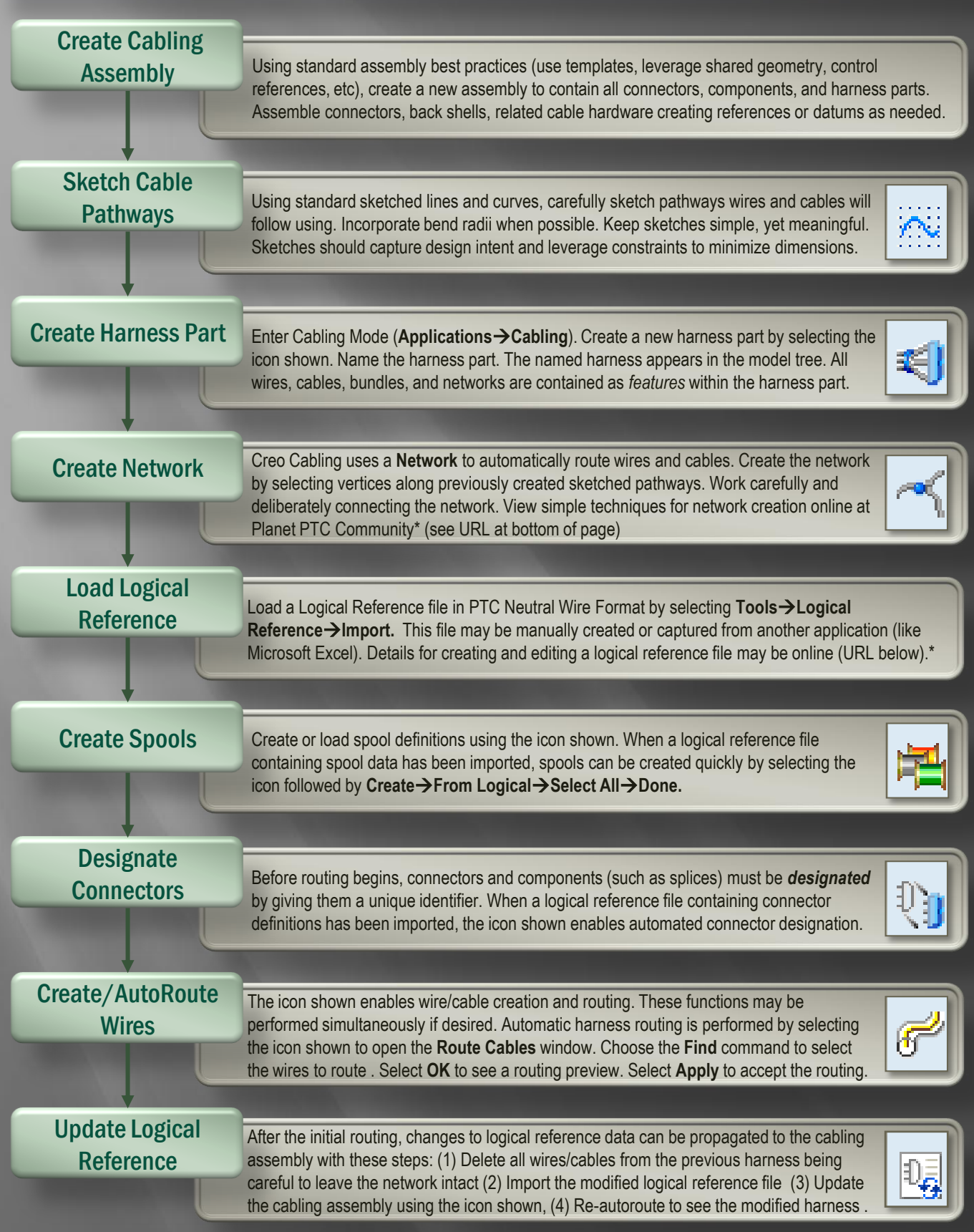

## Cabling Icon Quick Reference (Wildfire 5 Edition)

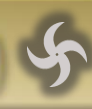

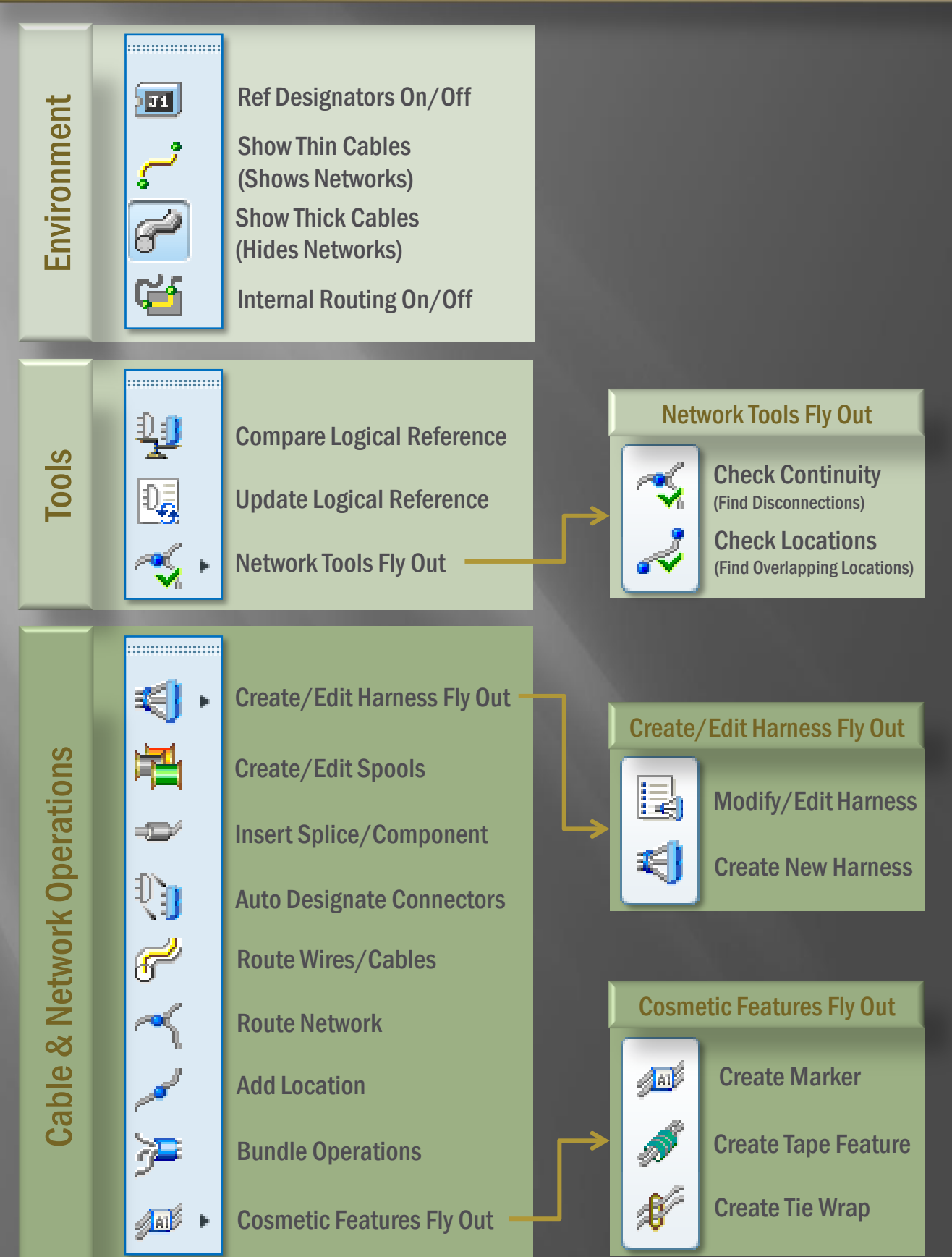